#### **AutoCAD Registration Code 2022**

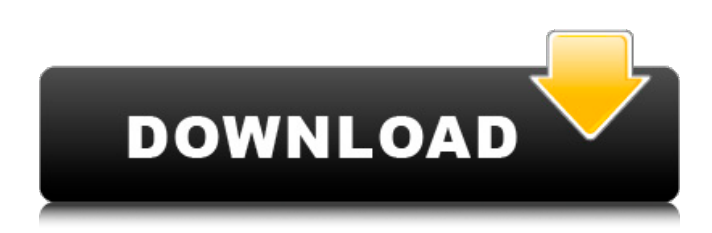

### **AutoCAD Crack + Incl Product Key Free For PC**

More than a decade later, in January 1997, the AutoCAD® R14 release introduced a substantial change in the user interface. Autodesk had long recognized that the graphic interfaces it offered to CAD users were relatively complex and difficult to learn. To address this, Autodesk redesigned the user interface to be easier to use. This meant less menu bar, fewer buttons, and a more fluid and responsive user interface. The user interface in R14 represented a major departure from the earlier design. This article describes the design and implementation of AutoCAD's user interface and how it evolved. Background To give AutoCAD its focus and purpose, Autodesk began as an engineering consulting firm in 1969. Autodesk maintained its consulting practice and also began producing engineering and architectural software. But for several years, the company's core business was the sale of engineering and architectural software to architects and engineers. The R14 release was the last version of AutoCAD to be named a part of the "R" series. All of the R releases were engineered to be easier to use for architects and engineers who were new to AutoCAD. R14's major feature was the complete redesign of the user interface, including the ribbon interface. Before R14, there were several different display styles for the user interface. Users accustomed to one style could not switch to another without learning how to operate AutoCAD in the new display style. History of AutoCAD user interfaces In 1982, the AutoCAD user interface consisted of the menu bar, buttons, palette, menus, commands, panel, workspace, graphics window, drawing controls, application window, and ribbons. In 1983, Autodesk introduced the ribbon interface as a new way to control and operate the AutoCAD program. The ribbon was a series of panels that replaced the menu bar and buttons. The ribbon was the centerpiece of the user interface. AutoCAD 4 was released in 1984. It consisted of the ribbon, menus, panel, workspace, graphics window, drawing controls, application window, and the first appearance of the Feature Control Panel. AutoCAD 3.0 (1986) introduced a new user interface, named the Programmer's Display style. This was a set of panels that provided programmable options for design features such as line thickness, line color, curve types, and more. AutoCAD 3

### **AutoCAD Crack+ License Code & Keygen [32|64bit]**

AutoCAD is widely used in different industries, from the manufacturing to construction, architectural and engineering. Companies can create powerful custom applications that extend the functionality of AutoCAD by using either its APIs or extensions. In 2012, Autodesk acquired PointCloud, a cloudbased product which is a service to store and share 3D point clouds of 3D models. The service is based on the cloud platform Microsoft Azure and is integrated into AutoCAD. The product was

previously known as Spaces as it is an application that includes a graphical user interface for uploading and editing point clouds. Other applications that are available for AutoCAD: AutoCAD Architecture allows a designer to create plans of buildings and civil engineering projects AutoCAD Electrical offers a number of tools and utilities for electrical design AutoCAD Mechanical creates engineering models AutoCAD Land Surveying uses templates and profiles to create working drawing in vector style. The program can also import shapefiles, raw CAD drawings, and GIS data See also List of vector graphics editors List of vector graphics editors for Windows References External links Autodesk, Inc. Google cache of the Autodesk 2008 release page Autodesk University Autodesk Education Category:Computer-aided design software Category:Electronic publishing Category:3D graphics software Category:Trimble Inc. Category:Proprietary commercial software for Linux Category:Software using the GPL licenseThe UC Davis Department of Public Health is seeking a new director of our Schools of Public Health and Health Sciences. The new director will assume responsibility for the health education and professional training programs in the School of Public Health and the School of Pharmacy and Pharmaceutical Sciences. The incumbent will serve as the director of each of the professional schools and also be responsible for the administration of the health science graduate schools, including the Institute of Human Genetics. An important component of this role will be the development and implementation of comprehensive student health programs in our health science programs. A successful candidate will be an accomplished university educator with an innovative, strategic vision. A record of success as a university administrator and a strong commitment to the UC Davis and its students will be essential. Experience in an academic health center and experience in the health professions are also important. In addition to excellent management skills, the individual will have a record of leadership in supporting health programs and a commitment to a diverse student body. The Director ca3bfb1094

# **AutoCAD [32|64bit]**

Open the Autocad application. Go to File | Database > Create Database. Then select the Database connection options. Autodesk Autocad is ready. A: I have Autodesk Architectural Desktop Premium (Version 2011). I wanted to remove all the components and renew the license. But when I opened the registration portal, I found that the application was already installed and the license was renewed automatically. It seems the license is renewed automatically if it's more than 3 years old. , and rely on the committee to ensure that both campaigns fully comply with their obligations. For more information, visit The specific questions I'd like to answer in this blog post are: What are the responsibilities of a person who is working on a campaign while serving in an elected office? How does that person's position affect the relationship between their work and their elected office? When does a person who is working on a campaign need to end that relationship, such as a candidate who also serves on the Senate Finance Committee, or a person who works for a candidate on an issue that could come before the committee as a bill? What does a person who is working on a campaign do when there is a conflict of interest? For example, does he/she have to recuse themselves from the committee? What happens to the committee's work after the campaign is over? Do they take the campaign's bill and make it their own? Is there still going to be a Senate Finance Committee for another member to propose another bill? People who serve on committees are an important part of the Senate's checks and balances on the Executive. In the House, committee members are responsible for generating the committee's bills and spending. Since a committee member could potentially be a lobbyist, they are prohibited from spending money on lobbying. But if someone is also serving on a committee and not doing work that is related to their committee, does that make them a lobbyist? This is an important question to consider for all of us when we serve on committees. You should be aware of the rules, and you should know when to stand up and when to remain silent. To be transparent with your colleagues about your affiliation with a particular group, so that they are aware of any potential conflicts. And to report your activities with a committee to the Federal Election Commission when you think you might be working on

### **What's New in the?**

Design surface layer: A new surface layer lets you share your design space with others, eliminating the need to share confidential design information (video: 2:44 min.) Pattern and text: An improved pattern and text editor allows you to apply complex repeating and nonrepeating styles and designs to a variety of objects (video: 1:41 min.) PTFE: AutoCAD is the only CAD program that lets you easily incorporate PTFE into your designs (video: 1:42 min.) Enhancements for the forthcoming Excel ribbon include new options for charting, filters and masking (video: 1:50 min.) Slide: A new slide presentation feature lets you easily create presentations from your drawings, with the ability to modify the content in place (video: 1:31 min.) Simplified: Simplified user interface features, such as context-sensitive tool tips and controls that show what you can do with the tool. (video: 1:53 min.) Voice navigation (video: 1:56 min.) Extend: The ability to create new types of objects. (video: 1:56 min.) XML support: Improvements to the implementation of XML, including reading and exporting XML files (video: 2:17 min.) Flash: Improvements to the Flash runtime. (video: 2:11 min.) Viewing and posting Flash files (video: 2:12 min.) Multimedia experience enhancements: Improvements to the AutoCAD video player, including picture-in-picture and frame-by-frame display. Windows services improvements: AutoCAD will no longer save the title bar of the active window when a document is saved, as this causes issues when launching a shared document. (video: 1:19 min.) In the 2007 release of AutoCAD, we introduced an alternative to the long-winded requirement of typing in all 10 digits of a QuickInfo object's entityID manually when you insert the entity into a drawing. Instead, you could simply right-click on the entity, pick Copy QuickInfo, then paste it in place of the entity by selecting Paste QuickInfo. This approach will be continued in the upcoming release of AutoCAD. But, there is a benefit to using the new, long-wind

## **System Requirements For AutoCAD:**

Minimum: OS: Windows XP Service Pack 3 or later with Windows Media Center installed Processor: Intel Pentium III, Pentium 4, or AMD Athlon XP processor Memory: 512 MB of RAM recommended DirectX: Version 9.0c Sound Card: A 5.1-channel audio card (stereo speakers) with 24-bit/96 kHz or higher sample rate, or use a 2.1-channel sound card for 7.1 surround sound support Additional Notes: 24-bit/96kHz

Related links:

[https://africanscientists.africa/wp-content/uploads/2022/07/AutoCAD\\_\\_2022.pdf](https://africanscientists.africa/wp-content/uploads/2022/07/AutoCAD__2022.pdf) [https://mercatoposto.com/wp-content/uploads/2022/07/AutoCAD\\_Crack-1.pdf](https://mercatoposto.com/wp-content/uploads/2022/07/AutoCAD_Crack-1.pdf) <https://www.cbdxpress.de/wp-content/uploads/AutoCAD-504.pdf> <https://ninja-hub.com/autocad-19-1-registration-code-mac-win-latest-2022/> <http://jaxskateclub.org/2022/07/24/autocad-14/> <http://dottoriitaliani.it/ultime-notizie/rimedi-naturali/autocad-crack-with-serial-key-free-latest-2022/> <https://thelacypost.com/autocad-23-1-crack-full-version-free/> <http://www.ecomsrl.it/autocad-free-download-3/> <https://ekhayaonline.com/autocad-2022-24-1-crack-with-key/> <https://simpeltv.dk/autocad-22-0-crack-license-key-download-win-mac-updated/> <https://blacklistedhomeowners.com/wp-content/uploads/2022/07/AutoCAD-11.pdf> <http://www.chandabags.com/autocad-2023-24-2-crack-free-license-key-download-march-2022/> <http://mysquare.in/?p=71721> <https://www.santafe-roma.it/wp-content/uploads/2022/07/andrwane.pdf> <https://koshmo.com/?p=52351> [https://koi-rausch.de/wp-content/uploads/AutoCAD\\_Crack\\_With\\_Key\\_X64.pdf](https://koi-rausch.de/wp-content/uploads/AutoCAD_Crack_With_Key_X64.pdf) <https://bodhirajabs.com/autocad-24-1-activator-updated-2022/> <https://logocraticacademy.org/autocad-20-0-crack-torrent-download-updated-2022/> <https://www.pianosix.com/autocad-2020-23-1-crack-with-license-key-2022/> <https://biodashofficial.com/autocad-2021-24-0-crack-activation-code-march-2022/>